#### МИНИСТЕРСТВО НАУКИ И ВЫСШЕГО ОБРАЗОВАНИЯ РОССИЙСКОЙ ФЕДЕРАЦИИ Федеральное государственное автономное образовательное учреждение высшего образования «НАЦИОНАЛЬНЫЙ ИССЛЕДОВАТЕЛЬСКИЙ ТОМСКИЙ ПОЛИТЕХНИЧЕСКИЙ УНИВЕРСИТЕТ» ЮРГИНСКИЙ ТЕХНОЛОГИЧЕСКИЙ ИНСТИТУТ (ФИЛИАЛ)

**УТВЕРЖДАЮ** Директор ДОТИ ТПУ Чинахов Д.А. 2020 г. als » OG

## РАБОЧАЯ ПРОГРАММА ДИСЦИПЛИНЫ **ПРИЕМ 2017 г.** ФОРМА ОБУЧЕНИЯ очная

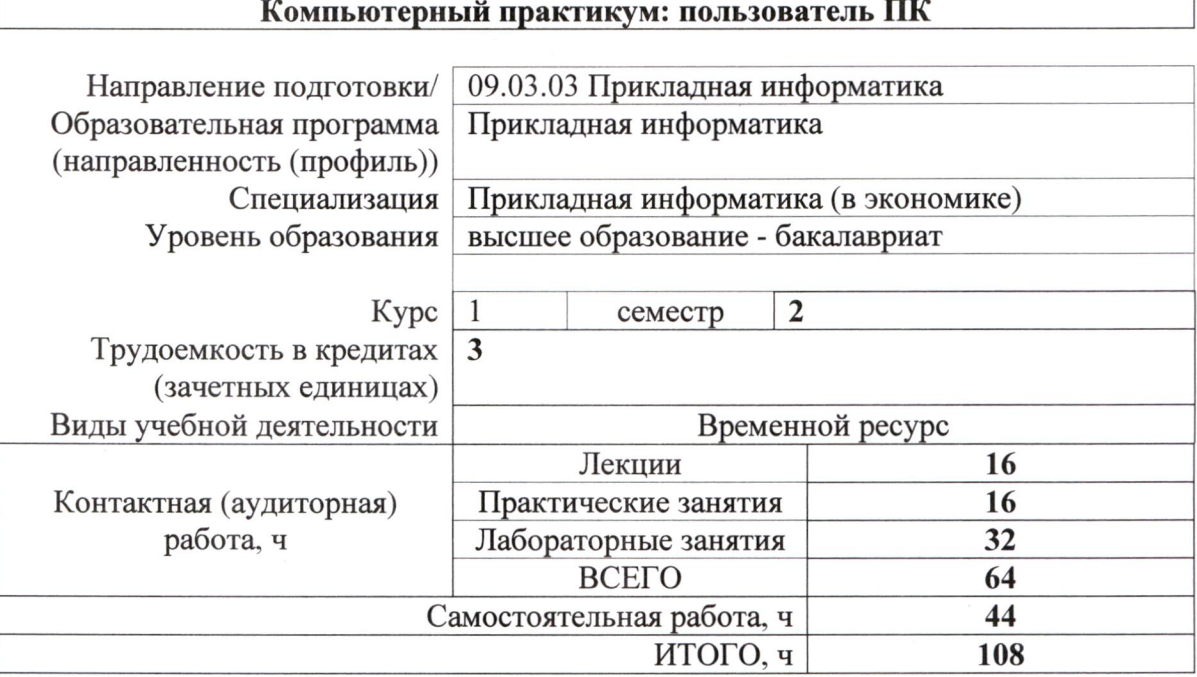

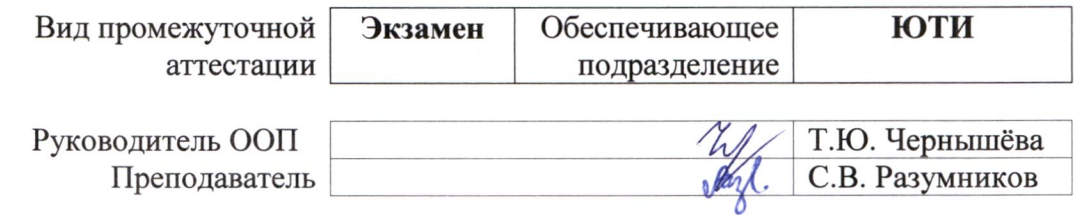

2020 г.

#### 1. Цели освоения дисциплины

Целями освоения дисциплины является формирование у обучающихся определенного ООП (п. 6 Общей характеристики ООП) состава компетенций для подготовки к профессиональной деятельности.

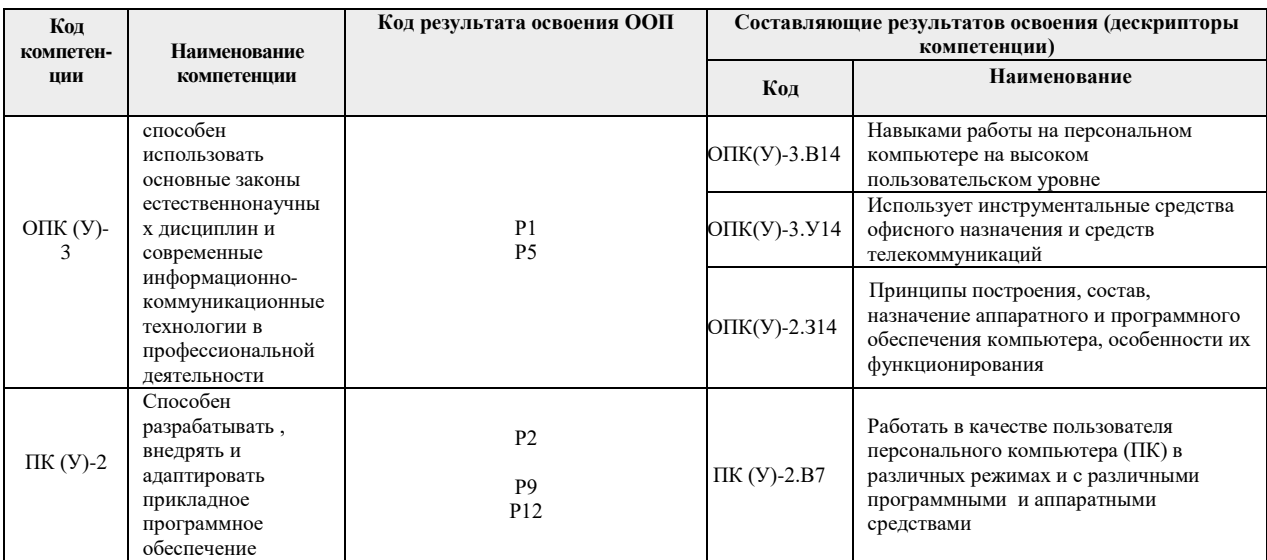

## 2. Место дисциплины в структуре ООП

вариативной части Междисциплинарного Дисциплина относится  $\mathbf K$ профессионального модуля дисциплин учебного плана образовательной программы.

## 3. Планируемые результаты обучения по дисциплине

После успешного освоения дисциплины будут сформированы результаты обучения:

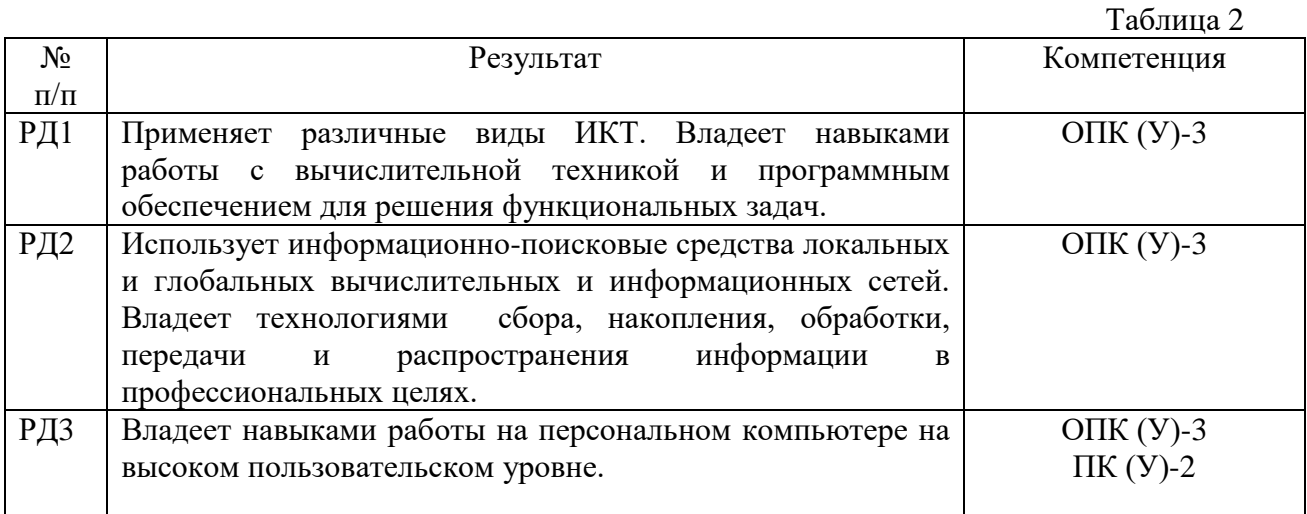

Оценочные мероприятия текущего контроля и промежуточной аттестации представлены в календарном рейтинг-плане дисциплины.

#### **4. Структура и содержание дисциплины**

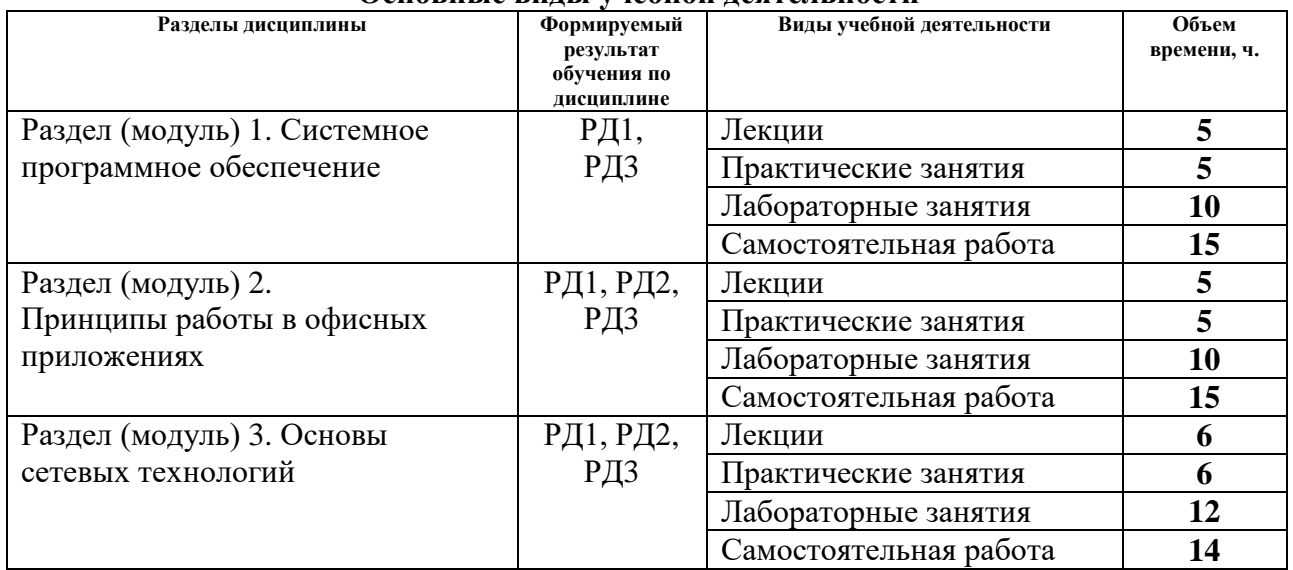

## **Основные виды учебной деятельности**

#### **Содержание разделов дисциплины:**

## Р**аздел 1. Системное программное обеспечение**

Краткие теоретические сведения и основные команды MS-DOS. Пользовательский интерфейс файлового менеджера Total commander. Просмотр содержимого файлов Просмотр, редактирование, копирование, перемещение файлов Создание и удаление каталогов Описание основных команд главного меню

#### **Названия практических и лабораторных работ:**

Навигация и работа с основными командами с MS-DOS.

Работа с каталогами в командной строке Windows XP.

Файловый менеджер Total Commander.

## **Раздел 2. Принципы работы в офисных приложениях**

Списки и стили в Microsoft Word 2010. Основные приемы работы со стилями. Типы стилей. Оформление составных документов. Автоматическое создание оглавления. Работа с большими документами. Форматирование графических объектов. Добавление ссылок на объекты. Общие принципы работы с формулами тексте.

Основы создания мультимедийных и интерактивных презентаций.

Работа с таблицами Microsoft Excel как базой данных.

Система управления базами данных MS Access 2010. Создание таблиц и установка связей между ними.

#### **Названия практических и лабораторных работ:**

Использование объектов в Microsoft Word 2010.

Программа подготовки презентаций PowerPoint.

Таблица Microsoft Excel как база данных.

Разработка персональной информационной системы в MS Access.

## **Раздел 3. Основы сетевых технологий**

Облачные технологии. Хранение данных в Google Drive. Совместная работа в облаке. Создание и редактирование документов.

Разновидности блогов. Вставка гаджетов в блог. Вставка документов Google в блог. Создание опроса в блоге.

Подготовка простейших WEB-страниц с помощью редактора HTML. Разработка PHPскриптов.

Понятие виртуальной частной сети (VPN). Изучение принципов и возможностей работы систем удалённого доступа и поддержки на примере Team Viewer.

**Названия практических и лабораторных работ:**

Облачные технологии на платформе Google.

Создание информационного блога на Blogger.com.

Подготовка простейших WEB-страниц с помощью редактора HTML.

Работа в виртуальной частной сети VPN через Team Viewer.

#### **5. Организация самостоятельной работы студентов**

Самостоятельная работа студентов при изучении дисциплины (модуля) предусмотрена в следующих видах и формах:

- Работа с лекционным материалом, поиск и обзор литературы и электронных источников информации по индивидуально заданной проблеме курса;
- Работа в электронном курсе [\(http://stud.lms.tpu.ru/course/view.php?id=1921\)](http://stud.lms.tpu.ru/course/view.php?id=1921) в образовательной коммуникационной среде Moodle (изучение теоретического материала, выполнение индивидуальных заданий и контролирующих мероприятий и др.);
- Изучение тем, вынесенных на самостоятельную проработку;
- Поиск, анализ, структурирование и презентация информации;
- Выполнение домашних и индивидуальных заданий;
- Подготовка к лабораторным работам, к практическим и семинарским занятиям (вебинарам);
- Исследовательская работа и участие в научных студенческих конференциях, семинарах и олимпиадах;
- Анализ научных публикаций по заранее определенной преподавателем теме;
- Подготовка к оценивающим мероприятиям;
- Подготовка к контрольным точкам по модулям и темам дисциплины.

## **6. Учебно-методическое и информационное обеспечение дисциплины**

## **6.1. Учебно-методическое обеспечение**

- 1. Грошев, А. С. Информатика : учебник / А. С. Грошев, П. В. Закляков. 4-е, изд. — Москва : ДМК Пресс, 2018. — 672 с. — ISBN 978-5-97060-638-4. — Текст : электронный // Лань : электронно-библиотечная система. — URL: https://e.lanbook.com/book/108131. — Режим доступа: для авториз. пользователей.
- 2. Информатика и программирование: программные средства реализации информационных процессов: учебник/ А.А. Захарова, Е. В. Молнина, Т.Ю. Чернышёва; Юргинский технологический институт. – Томск: изд-во Томского политехнического университета, 2013. – 326 с. (63 экз.).
- 3. Зубова, Е. Д. Информатика и ИКТ : учебное пособие / Е. Д. Зубова. Санкт-Петербург : Лань, 2020. — 180 с. — ISBN 978-5-8114-4203-4. — Текст : электронный // Лань : электронно-библиотечная система. — URL: <https://e.lanbook.com/book/140773>
- 4. Лопатин, В. М. Информатика для инженеров : учебное пособие / В. М. Лопатин. — Санкт-Петербург : Лань, 2019. — 172 с. — ISBN 978-5-8114-3463-3. — Текст : электронный // Лань : электронно-библиотечная система. — URL: [https://e.lanbook.com/book/115517.](https://e.lanbook.com/book/115517)

## **Дополнительная литература:**

- 1. Практикум по информатике : учебное пособие / Н. М. Андреева, Н. Н. Василюк, Н. И. Пак, Е. К. Хеннер. — 2-е изд., стер. — Санкт-Петербург : Лань, 2019. — 248 с. — ISBN 978-5-8114-2961-5. — Текст : электронный // Лань : электроннобиблиотечная система. — URL: https://e.lanbook.com/book/111203.
- 2. Алексеев, В. А. Информатика. Практические работы : учебное пособие / В. А. Алексеев. — Санкт-Петербург : Лань, 2020. — 256 с. — ISBN 978-5-8114-4608- 7. — Текст : электронный // Лань : электронно-библиотечная система. — URL: [https://e.lanbook.com/book/136173.](https://e.lanbook.com/book/136173)
- 3. Макаров С.В. Информатика (сборник тестовых материалов) [Электронный ресурс]: Учебное пособие. – Томск: Изд-во ТПУ, 2014 - 1 c. – 1 электрон. опт. диск (CD-ROM).

#### **6.2. Информационное и программное обеспечение**

- 1. Электронный курс: Информатика и программирование. 1 семестр. Схема доступа: <http://stud.lms.tpu.ru/course/view.php?id=1921>
- 2. Интернет-Университет Информационных Технологий. Схема доступа: [http://www.intuit.ru](http://www.intuit.ru/)

Профессиональные базы данных и информационно-справочные системы доступны по ссылке: [https://www.lib.tpu.ru/html/irs-and-pdb.](https://www.lib.tpu.ru/html/irs-and-pdb)

Лицензионное программное обеспечение (в соответствии с **Перечнем лицензионного программного обеспечения ТПУ)**:

- 1. Libre
- 2. Office
- 3. Windows
- 4. Chrome
- 5. Firefox ESR
- 6. PowerPoint
- 7. Acrobat Reader
- 8. Zoom

#### **7. Особые требования к материально-техническому обеспечению дисциплины**

В учебном процессе используется следующее лабораторное оборудование для практических и лабораторных занятий:

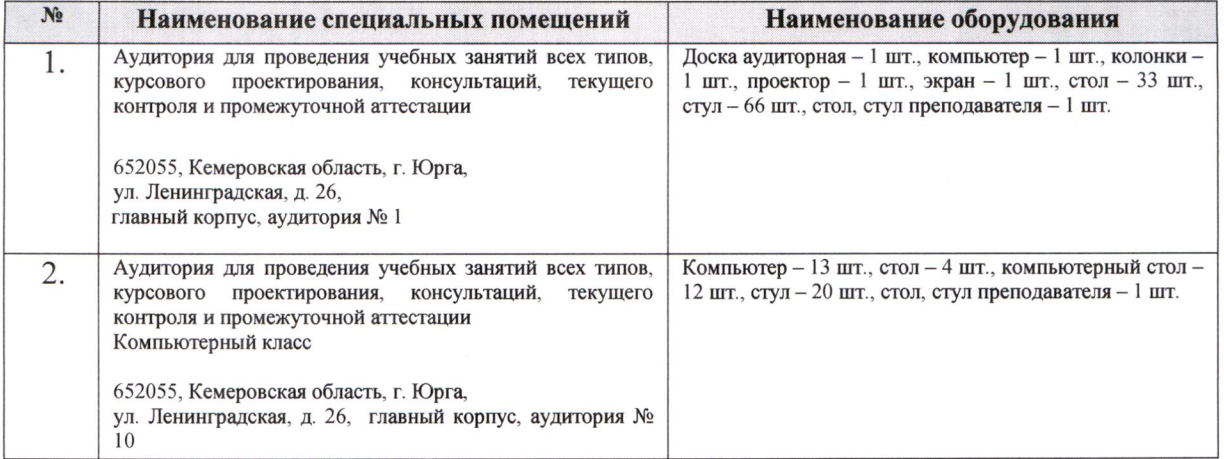

Рабочая программа составлена на основе Общей характеристики образовательной программы по направлению 09.03.03 Прикладная информатика / Образовательная программа Прикладная информатика / Специализация Прикладная информатика (в экономике) (приема 2017 г., очная форма обучения).

Разработчик:

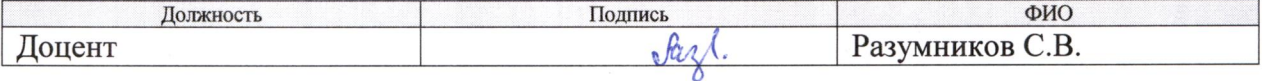

Программа одобрена на заседании кафедры ИС (протокол от «4» апреля 2017 г. № 185).

И.о. заместителя директора, начальник ОО к.т.н, доцент

7С.А. Солодский/  $\mathcal{H}$ подпись

# **Лист изменений рабочей программы дисциплины:**

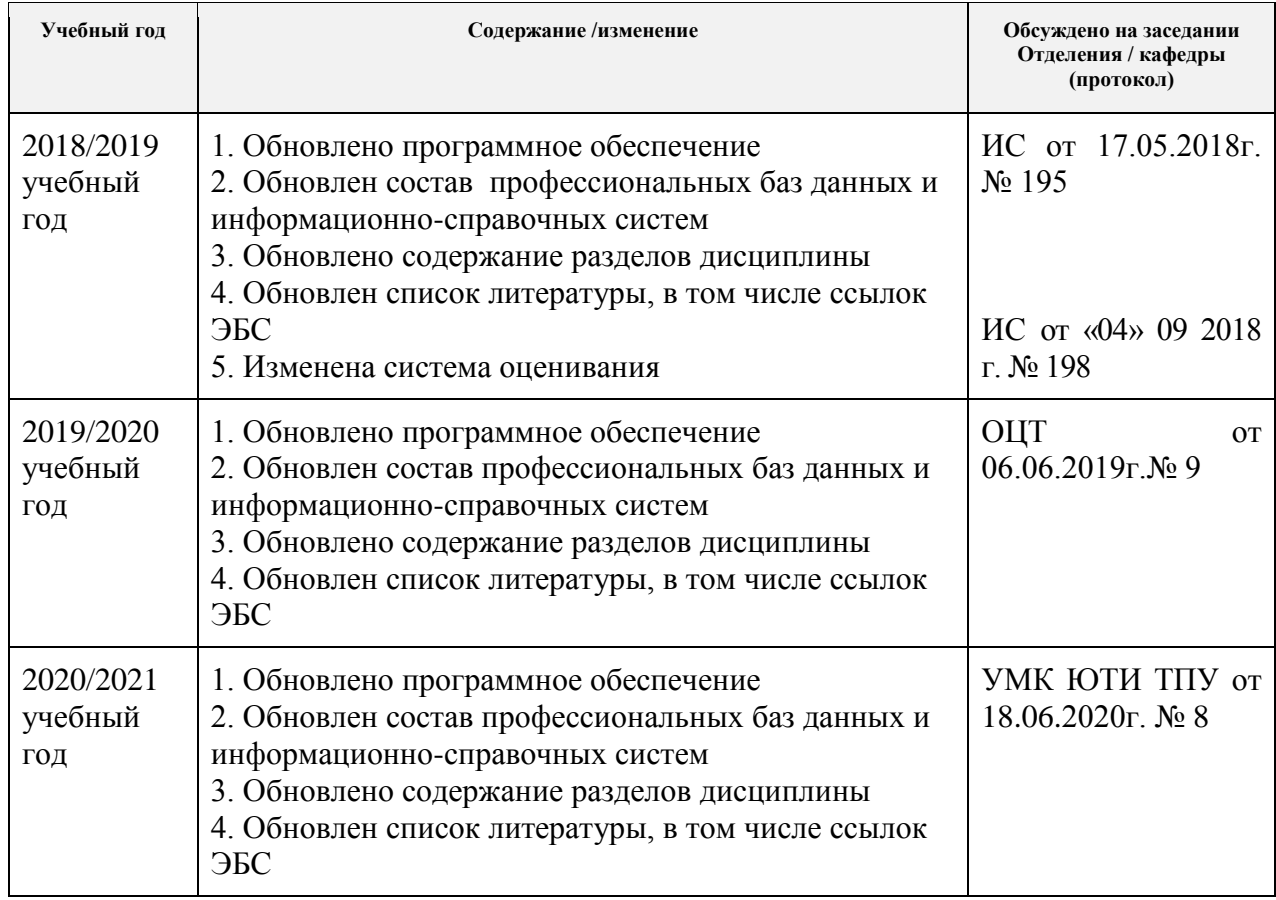